### *PROBLEMY INŻYNIERII ROLNICZEJ* 2017 (VII–IX): z. 3 (97)

**PROBLEMS OF AGRICULTURAL ENGINEERING** states that the states of the states of the states of the states of the states of the states of the states of the states of the states of the states of the states of the states of the

Wpłynęło 24.08.2017 r.<br>Zrecenzowano 27.09.2017 r.

Zaakceptowano 10.10.2017 r.

Zrecenzowano

**A** – koncepcja **B** – zestawienie danych **C** – analizy statystyczne **D** – interpretacja wyników **E** – przygotowanie maszynopisu **F** – przegląd literatury

Wersja pdf: www.itp.edu.pl/wydawnictwo/pir/ **ISSN 1231-0093** ISSN 1231-0093

# **Programy komputerowe stosowane w zarządzaniu gospodarstwem rolnym w powiecie łomżyńskim**

### *Andrzej BORUSIEWICZ1)* **ABCDEF***,* *Paulina DROŻYNER-STAROWICZ2)* **BCDE**

*1) Wyższa Szkoła Agrobiznesu w Łomży, Katedra Agronomii, Zakład* 

*Informatyki 2) Uniwersytet Warmińsko-Mazurski w Olsztynie, Katedra Podstaw Bezpieczeństwa* 

**Do cytowania For citation:** Borusiewicz A., Drożyner-Starowicz P. 2017. Programy komputerowe stosowane w zarządzaniu gospodarstwem rolnym w powiecie łomżyńskim. Problemy Inżynierii Rolniczej. Z. 3 (97) s. 5–14.

#### **Streszczenie**

Współczesne czasy charakteryzują się bardzo szybkim rozwojem technologii, których wykorzystanie znacznie ułatwia funkcjonowanie społeczeństwa. Informatyzacja coraz częściej wykorzystywana jest także w rolnictwie. Istnieje coraz więcej programów przeznaczonych dla gospodarstw rolnych. Badania ankietowe przeprowadzone w powiecie łomżyńskim w 2017 r. miały na celu wykazanie znajomości i wykorzystania programów komputerowych wspomagających produkcję rolniczą przez właścicieli gospodarstw rolnych. Uzyskane odpowiedzi wykazały dużą znajomość programów komputerowych przez ankietowanych producentów rolnych, jednak ich małe wykorzystanie w swoich gospodarstwach. Brak stosowania ich w gospodarstwach może być spowodowany ceną, dostępnością, brakiem umiejętności obsługi oraz małą wiarą w ich skuteczność. Część rolników uważa, że nie potrzebuje specjalistycznych programów do zdobywania informacji związanych ze swoją działalnością. Zapotrzebowanie na programy wspomagające zarządzanie gospodarstwem rolnym występuje głównie w sferze tworzenia wniosków i druków oraz dobierania nawozów, czy środków ochrony w produkcji roślinnej.

**Słowa kluczowe:** informatyzacja, programy komputerowe, produkcja rolnicza

### **Wstęp**

W obecnych czasach bardzo dużą uwagę przykłada się do rozwoju technologii, której wykorzystanie znacznie ułatwia funkcjonowanie społeczeństwa [LOTKO (red.) 2014]. Nowoczesne systemy i programy komputerowe są wykorzystywane w bar-

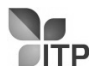

dzo wielu dziedzinach życia, a posiadanie komputera w gospodarstwie domowym jest dość powszechne. Normą jest także posiadanie komputera z dostępem do Internetu na wsi, położonej daleko od większej aglomeracji miejskiej [TOMASZEW-SKA 2013]. Dzieje się tak, ponieważ rolnictwo, jak każdy sektor gospodarki, szuka możliwości wykorzystania nowoczesnego sprzętu i oprogramowania w celu wspomagania produkcji, a co z tym jest związane ułatwienia pracy, maksymalizacji dochodów z gospodarstwa poprzez pomniejszanie koszów produkcji, znalezienie kierunku rozwoju gospodarstwa oraz szybsze znalezienie błędów podczas podejmowania kluczowych decyzji [THORNTON i in. 1995].

W związku z istniejącym zapotrzebowaniem, specjalistyczne firmy tworzą programy wspomagające zarządzanie gospodarstwem rolnym. Programy takie cechują się łatwością obsługi, która jest zazwyczaj intuicyjna i nie wymaga przygotowania i zaawansowanej wiedzy informatycznej [CUPIAŁ 2006]. Taki kierunek rozwoju rolnictwa wymaga stałego ulepszania środków produkcji oraz metod organizacyjnych, w celu powiększania zysków. Jednak rozwiązania stosowane w innych dziedzinach gospodarki nie są w stanie spełnić oczekiwań rolnictwa, co spowodowane jest czynnikami specyficznymi, takimi jak: warunki produkcji, produkty, środki produkcji oraz procesy technologiczne i procesy pracy.

Głównymi cechami rozróżniającymi rolnictwo od innych gałęzi przemysłu, jest ścisłe powiązanie produkcji rolniczej z ziemią. Kolejną różnicą jest zależność od czynników klimatycznych, głównie pogody, na które rolnik nie ma wpływu. Istotne jest także uzależnienie produkcji rolniczej od wymagań uprawianych roślin, chowu zwierząt, terminowości procesów gospodarczych, sezonowości, zróżnicowania produkcji, czy też wielostronności użytkowej produktów rolniczych [STACHAK 1998]. Dodatkowo, wyniki i koszty działalności produkcyjnej zależne są od warunków, w jakich jest ona prowadzona [MICHAŁEK i in. 1998]. Wszystkie te czynniki sprawiają, że produkcja oprogramowania dla rolnictwa wymaga rozwiązań, które nie są powszechnie stosowane w innych gałęziach przemysłu. Czynnikiem dodatkowym, przez który tworzenie tego typu oprogramowania jest mało popularne, są stosunkowo nieduże zasoby finansowe gospodarstw rolnych. Przekłada się to na małe kwoty jakie rolnik jest w stanie przeznaczyć na zakup odpowiedniego oprogramowania [CUPIAŁ 2006].

Mimo tych niedogodności, na krajowym rynku dostępny jest szeroki wybór programów wspierających procesy produkcji rolniczej. Do ich zastosowania wymagany jest tylko komputer z palmtopem, a ich współpraca z odbiornikami GPS oraz czytnikami kodów i identyfikatorów radiowych umożliwia wiele możliwości modernizacji gospodarstwa [GRUDZIŃSKI 2006]. Przykładem wykorzystania programów komputerowych w rolnictwie mogą być np. bazy danych, przeznaczone do celów hodowlanych, m.in. do spisu inwentarza zwierząt, zapisywania informacji dotyczących zabiegów weterynaryjnych, czy danych o laktacjach. Coraz częściej spotykane są programy do kompleksowej obsługi maszyn i urządzeń rolniczych [BORUSIEWICZ i in. 2015]. Innym przykładem mogą być także programy przeznaczone do poprawy wydajności w chowie, np. drobiu i trzody chlewnej, które mają za zadanie m.in. ocenę stanu zdrowia zwierząt, zasad karmienia, warunków otoczenia, rozrodczości czy śmiertelności nowo narodzonych zwierząt [MUELLER i in. 2008]. Kolejnym przykładem wykorzystania takich komputerowych technologii w rolnictwie są procesory instalowane w halach udojowych, rejestrujące i gromadzące dane dotyczące ilości pozyskiwanego mleka. Pozwalają one na analizę informacji i dobór odpowiedniej ilości i rodzaju paszy dla każdego zwierzęcia [BORUSIEWICZ, DROŻYNER 2014].

Poza programami przeznaczonych do produkcji zwierzęcej istnieje wiele programów pomocnych w produkcji roślinnej. Można je wykorzystać do: prowadzenia płodozmianu dzięki rejestracji upraw, planowania prac polowych począwszy od siewu lub sadzenia aż do stosowania nawożenia i środków ochrony roślin, zarządzania pakiem maszynowym [LORENCOWICZ, FIGURSKI 2008]. Kolejną zaletą wykorzystywania programów komputerowych w rolnictwie jest możliwość wypełniania dokumentacji związanej ze środkami pomocowymi z UE. Dzięki tego typu programom można opracować wnioski między innymi o dopłaty bezpośrednie w ramach systemu IACS, a cała procedura może być mniej czasochłonna oraz umożliwia bieżącą korektę błędów [KONECNY 2008]. Ponadto, dzięki przystąpieniu do Unii Europejskiej, polskie rolnictwo przechodzi proces modernizacji, który dotyczy także wykorzystania zaawansowanych rozwiązań technologicznych w procesie produkcyjnym. Widoczny jest wzrost nakładów inwestycyjnych w gospodarstwach specjalistycznych [PAWLAK 2016] oraz obserwuje się coraz lepsze wyposażenie parku maszynowego [WÓJCICKI 2014]. Gospodarstwa rolne częściej też korzystają z nowoczesnych maszyn i urządzeń, które usprawniają ich pracę i prowadzą do istotnego obniżenia kosztów produkcji [CUPIAŁ, SZELĄG-SIKORA 2012].

Celem podjętych badań było określenie znajomości i stopnia wykorzystania programów komputerowych wspomagających działalność gospodarstw rolnych w produkcji roślinnej przez rolników na terenie powiatu łomżyńskiego. Zakres badań obejmował przeprowadzenie badań ankietowych bezpośrednio w gospodarstwach rolnych oraz analizę uzyskanych wyników.

# **Metody badań**

Badania przeprowadzono w pierwszym kwartale 2017 r., wśród 50 losowo wybranych producentów rolnych z powiatu łomżyńskiego. Respondenci wypełnili kwestionariusze wywiadu, które następnie poddano analizie. Pytania zawarte w ankiecie umożliwiły scharakteryzowanie badanej grupy (wiek, wykształcenie, rodzaj prowadzonej działalności) oraz określenie poziomu znajomości oprogramowania komputerowego. Uzyskane wyniki dały także odpowiedź na pytania dotyczące znajomości programów komputerowych wspomagających rolnictwo, stopnia ich wykorzystania, a także oczekiwań związanych ze stosowaniem tego typu oprogramowania.

# **Wyniki badań**

Najliczniejszą grupę badanych osób stanowili rolnicy w wieku 31–40 lat. Najwięcej osób ma wykształcenie zawodowe, niewiele mniej ma wykształcenie średnie oraz wyższe. Najczęściej spotykaną sytuacją jest obecność 4 lub więcej osób w gospodarstwie rolnym, a wielkość gospodarstwa to najczęściej od 6 do 20 ha (tab. 1).

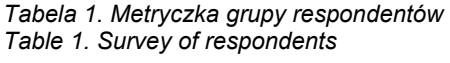

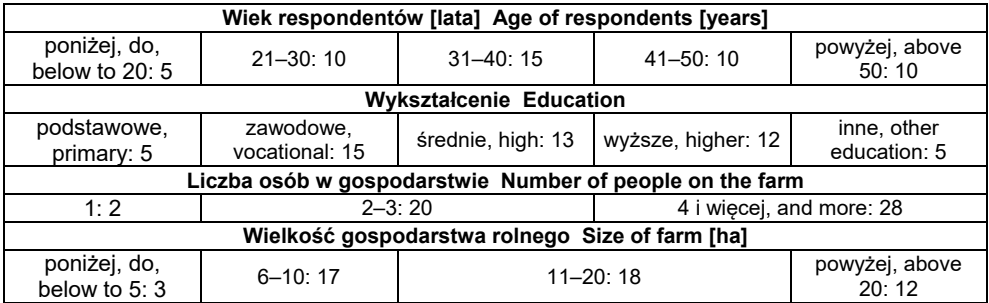

*Źródło: opracowanie własne. Source: own elaboration.* 

Ankietowani zostali także poproszeni o określenie głównych kierunków produkcji w swoich gospodarstwach. Głównymi roślinami uprawianymi w badanych gospodarstwach rolnych to kukurydza, trawy pastewne oraz rośliny bobowate (motylkowate). Wielu rolników, ze względu na specyfikę regionu, uprawia ziemniaki. Szczegółowy rozkład produkcji roślinnej w badanych gospodarstwach pokazano na rysunku 1.

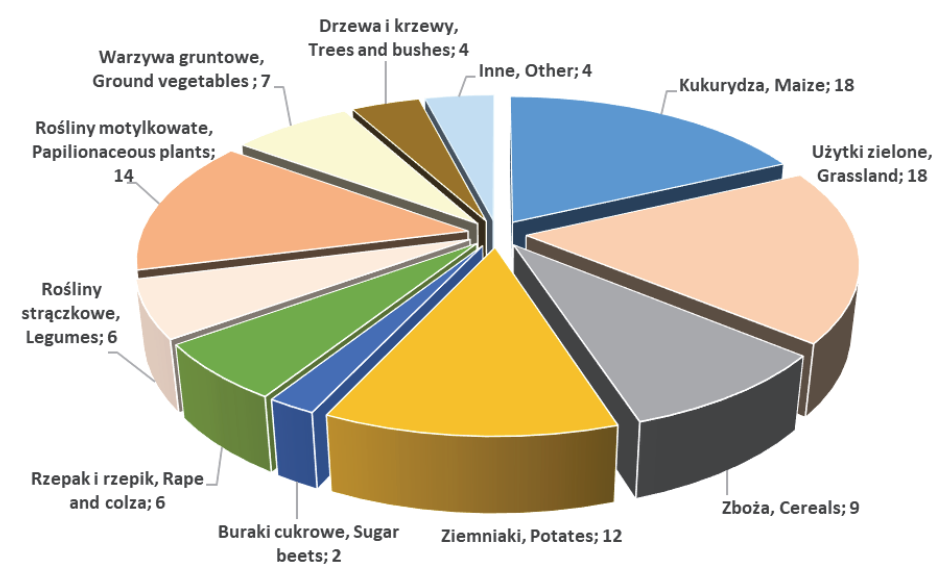

*Źródło: opracowanie własne. Source: own elaboration.* 

#### *Rys. 1. Struktura zasiewów w badanych gospodarstwach rolnych [%] Fig. 1. Structure of sowing in the agricultural holdings surveyed [%]*

Kolejne zagadnienia związane były z wykorzystaniem przez ankietowane osoby komputera oraz Internetu. Komputer z dostępem do Internetu ma 94% badanych rolników, co nie jest ilością zaskakującą przy obecnym postępie technicznym. Jeśli chodzi o urządzenia mobilne z dostępem do sieci, to są one stosowane przez jedynie 60% badanych. Taki wynik może być związany ze strukturą wiekową respondentów. Tablety czy telefony z ekranem dotykowym najczęściej są używane przez osoby młode. Osoby starsze nie są przekonane do takiego rozwiązania i używają tradycyjnych telefonów bez dostępu do Internetu. Jest to istotna informacja w odniesieniu do używania programów wspomagających zarządzanie rolnictwem, ponieważ znaczna część z nich wymaga połączenia z Internetem i jest dostępna na urządzenia mobilne.

Pytanie dotyczące źródeł pozyskiwania informacji o nowościach w rolnictwie, a więc i nowych programach, miało dać odpowiedź, czy rolnicy są świadomi istnienia pomocnych dla nich programów oraz sprawdzić, jakie kanały dystrybucji są najlepsze w tym przypadku. Głównym źródłem informacji o nowościach w rolnictwie jest telewizja i radio (36% badanych) i Internet (24%), które poprzez swoją ogólną dostępność zdominowały rynek dostarczania informacji. Następnym źródłem informacji jest prasa rolnicza (16%), inni rolnicy oraz inne źródła (obie odpowiedzi uzyskały po 8%), a 6% ankietowanych czerpie wiedzę z targów i wystaw rolniczych. W powiecie łomżyńskim mało popularne, jak wykazało badanie, jest korzystanie z doradców rolniczych i tę odpowiedź wybrało zaledwie 2% ankietowanych.

Kolejnym badanym zagadnieniem była znajomość programów komputerowych wspomagających zarządzanie gospodarstwem rolnym. Pytanie ankietowe dotyczyło następujących programów: *AgroAsystent,* który wspomaga zarządzanie gospodarstwem rolnym w produkcji roślinnej [AgroPower niedatowane]*, Bitfarma –* pozwalająca na ewidencjonowanie zdarzeń w gospodarstwach rolnych oraz wspomaga proces planowania i podejmowania decyzji związanych z bieżącym zarządzaniem produkcją roślinną [BitComp Polska niedatowane]*, NawSald –* program do *s*porządzania planów nawożenia w gospodarstwach rolnych dla gruntów ornych zgodnie z zasadami zrównoważonej gospodarki składnikami mineralnymi [IUNG niedatowane]*, RolnikON,* którego podstawowe funkcje są pomocne w prowadzeniu każdego gospodarstwa, natomiast moduły zaawansowane dobrze wpisują się w rozwój różnych typów gospodarstw [Polski Instytut Rolnictwa niedatowane]*, Agronom 2007,*  wspomagający zarządzanie produkcją roślinną w gospodarstwach rolnych [BOR-CZYŃSKA-ŻBIKOWSKA, PRUSZEK 2015] *oraz AgrarOffice –* przeznaczony do kompleksowego zarządzania gospodarstwem [Land-Data Eurosoft niedatowane].

Wśród ankietowanych 60% osób korzysta bądź korzystało w przeszłości z tego typu oprogramowania. Program, który zna najwięcej ankietowanych (10 osób), to *Agro Asystent,* na drugim miejscu – program *Bitfarma* (9 osób), po 8 odpowiedzi uzyskały programy *NawSald* oraz *RolnikON*, a programy *Agronom 2007* oraz *AgrarOffice* zna odpowiednio 7 oraz 5 osób. Nieznajomość żadnego z wymienionych programów zaznaczyło 10 osób, jednak, jak przedstawiają powyższe liczby, wielu rolników zna więcej niż jeden z wymienionych programów. Dużo słabiej w porównaniu ze znajomością oprogramowania przedstawia się ich wykorzystanie przez rolników. Dwadzieścia ankietowanych osób (40%) w ogóle nie korzysta z żadnego z wymienionych programów, a wśród korzystających wyniki kształtują się następująco: *Agro Asystent* – 5 osób, *Bitfarma* – 4 osoby, *Agronom 2007* oraz *RolnikON* – po 2 osoby, a *NawSald* i *AgrarOffice* – po 1 osobie. Taki wynik może świadczyć o tym, że ankietowani interesują się nowoczesnymi rozwiązaniami, jednak niezbyt chętnie z nich korzystają. Istotne jest, że 70% ankietowanych rolników zamierza w przyszłości korzystać z programów wspomagających zarządzanie gospodarstwem rolnym, 20% dało odpowiedź negatywną, natomiast reszta nie miała zdania na ten temat. Potwierdza to fakt o zainteresowaniu tego typu programami, jednak istnieją powody, dla których takie oprogramowanie nie jest w stałym użytku.

Większość ankietowanych osób jest świadoma zalet, jakie przynosi korzystanie z Internetu w prowadzeniu gospodarstwa rolnego. Jest ono przez nich wykorzystywane jako źródło informacji pomagające podejmować kluczowe decyzje, obniżać koszty oraz wyszukiwać nowych kontrahentów. Wyniki przedstawione w tabeli 2. wskazują, że wielu rolników wykorzystuje Internet jako źródło pomocy w zarządzaniu swoim gospodarstwem, jednak nie jest w pełni przekonanych co do skuteczności działania specjalistycznego oprogramowania.

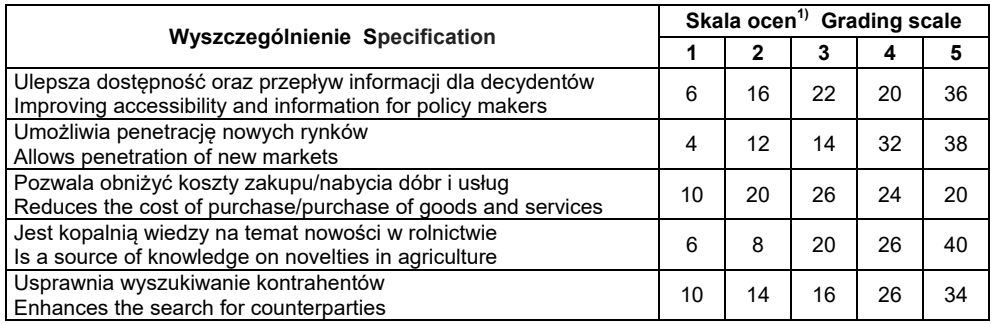

*Tabela 2. Korzystanie z Internetu dla potrzeb gospodarstwa [%] Table 2. Internet usage for farm needs [%]*

<sup>1)</sup> Ocena w skali 1–5, gdzie 5 jest oceną najwyższą.<br><sup>1)</sup> Grading in scale 1–5, where 5 is the highest evaluation.

*Źródło: opracowanie własne. Source: own elaboration.* 

Istotnym celem badań było także poznanie, jakie główne kryteria i atuty sprawiają, że dany program może zostać wprowadzony do codziennego użytku w gospodarstwie rolnym. Odpowiedzi na to pytanie zestawiono w tabeli 3. Wybranie 1 oznaczało w tym przypadku, że dane kryterium jest mało istotne, 5, że jest bardzo istotne. Poniższe odpowiedzi pozwalają określić, że najważniejsze dla rolników w programach wspomagających zarządzanie gospodarstwem są głównie cena oraz łatwość obsługi. To właśnie cena jest głównym kryterium, które sprawia, że rolnicy nie są chętni do korzystania z takiego oprogramowania. Za to reklama oraz przedstawiciele handlowi nie odgrywają zbyt dużej roli przy zakupie danego programu. Według ankietowanych istotna jest także łatwość obsługi oraz przejrzystość programu. Programy intuicyjne, które nie wymagają długiego okresu szkolenia z ich obsługi są najbardziej pożądane na rynku.

Ankietowane osoby zostały także zapytane o sposób, w jaki specjalistyczne oprogramowanie może wspomóc system planowania w rolnictwie. Odpowiedzi zestawiono w tabeli 4. (odpowiedź 1 oznacza mało istotne, 5 – bardzo istotne). Najbardziej pożądaną rolą programów wspomagających, według ankietowanych, jest generowanie wniosków i druków oraz wspomaganie produkcji roślinnej, ponieważ najwięcej problemów sprawia sporządzanie wniosków i pism urzędowych oraz dobie-

| Wyszczególnienie Specification                                                                                                    | Skala ocen <sup>1)</sup> Grading scale |    |    |    |    |
|----------------------------------------------------------------------------------------------------|----------------------------------------|----|----|----|----|
|                                                                                                    |                                        |    |    |    | 5  |
| Cena programu i jego dostępność<br>Price of the programme and its availability                                                               | 2                                      | 6  | 10 | 40 | 42 |
| Profil prowadzonej działalności w gospodarstwie<br>Profile of the holding's activity                                                         | 20                                     | 24 | 16 | 28 | 32 |
| Reklama, przedstawiciele dystrybucji, doradcy<br>Advertising, distribution representatives, advisers                                         | 44                                     | 12 | 8  | 20 | 16 |
| Sugestie znajomych/sąsiadów<br>Suggestions from friends/neighbours                                                                           | 24                                     | 28 | 16 | 16 | 16 |
| Możliwość współpracy z innymi aplikacjami (np. Excel, Internet)<br>Possibility of cooperation with other applications (e.g. Excel, Internet) | 14                                     | 14 | 20 | 20 | 32 |
| Łatwość obsługi oraz przejrzystość programu<br>User-friendliness and transparency of the programme                                           | 10                                     | 8  | 16 | 32 | 34 |

*Tabela 3. Główne kryteria wyboru programu do zarządzania gospodarstwem [%] Table 3. Main criteria for selection of the programme for farm management [%]*

<sup>1)</sup> Ocena w skali 1–5, gdzie 5 jest oceną najwyższą.<br><sup>1)</sup> Grading in scale 1–5, where 5 is the highest evaluation.

*Źródło: opracowanie własne. Source: own elaboration.* 

*Tabela 4. Sposoby wykorzystania programów we wspomaganiu systemu planowania w rolnictwie [%]*

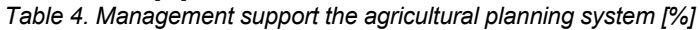

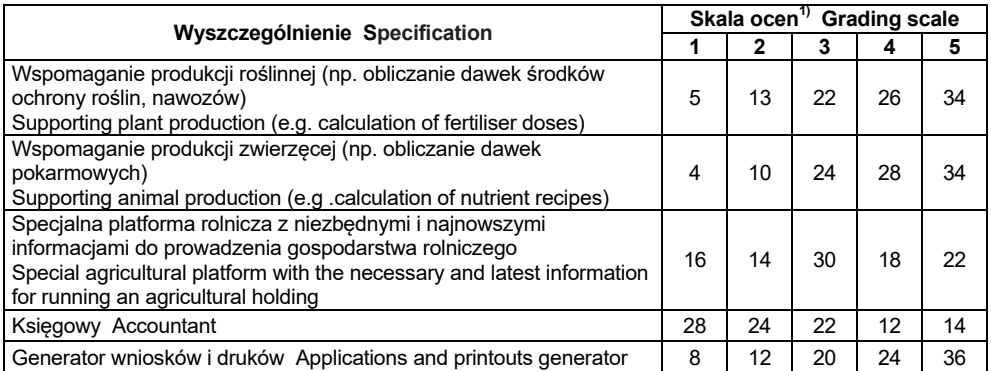

<sup>1)</sup> Ocena w skali 1–5, gdzie 5 jest oceną najwyższą.<br><sup>1)</sup> Grading in scale 1–5, where 5 is the highest evaluation.

*Źródło: opracowanie własne. Source: own elaboration.* 

ranie dawek środków ochrony roślin i nawozów do poszczególnych upraw oraz dawek pokarmowych dla zwierząt.

Ostatnią badaną kwestią był zakres, w jakim ankietowani chcieliby, aby specjalistyczne programy pomagały im w ich działalności rolniczej. Najwięcej osób wybrało odpowiedzi, że takie programy byłyby przydatne przy: wypełnianiu wniosków o dofinansowanie (22%), żywieniu zwierząt (20%), ochronie roślin (20%) oraz nawożeniu (16%). Zaledwie po 8% głosów zyskały odpowiedzi "kalkulacja kosztów" oraz "przypominanie terminów prac polowych", po 6% – odpowiedzi "sterowanie urządzeniami/automatyzacja procesów w gospodarstwie" oraz "inne", po 4% – odpowiedzi "księgowość i obsługa magazynu" oraz "projektowanie", a tylko 1 osoba wykorzystywałaby je do serwisu maszyn.

### **Podsumowanie**

Przeprowadzone badania pozwoliły określić, jak bardzo rolnikom z powiatu łomżyńskiego potrzebne są specjalistyczne programy komputerowe. Prawie wszyscy z respondentów posiadają komputer z dostępem do Internetu, a prawie 2/3 z nich korzysta także z urządzeń mobilnych z dostępem do sieci. Wyniki te są zbliżone do danych zamieszczonych na stronie GUS [2016]. Pytania dotyczące znajomości programów komputerowych wskazały, że ankietowani w większości znają przynajmniej jeden z wymienionych programów, jednak pomimo korzyści wynikających z ich wykorzystywania nie mają takiego oprogramowania. Według GRUDZIŃSKIEGO [2006], czynniki odpowiadające za brak wykorzystywania specjalistycznego oprogramowania przez rolników to m.in.: obawa, że koszty zakupu sprzętu oraz oprogramowania nie zwrócą się w okresie jego użytkowania, problemy związane z obsługą sprzętu komputerowego oraz samego programu, niska wiarygodność oferowanych przez program koncepcji, wynikająca z uproszczonych modeli gwarantujących ich uniwersalność, problemy z przystosowaniem oprogramowania do specyficznych cech gospodarstwa. Także aktualność informacji zapisywanych w bazie danych a poziom wiedzy rolników w dużym stopniu zniechęca ich do korzystania z oprogramowania, co często związane jest z dużymi wymaganiami podczas samej obsługi.

Jednocześnie, według przeprowadzonych badań, programy telewizyjne i radiowe, Internet oraz prasa specjalistyczna to główne źródła pozyskiwania informacji o nowych produktach. Jest to ważna informacja z punktu widzenia producentów specjalistycznych programów, którzy często jako kanał dystrybucji swoich produktów zatrudniają osoby mające osobiście kontaktować się z potencjalnym klientem. Jak wykazało badanie, jest to mało skuteczna metoda, ponieważ tylko jedna z pięćdziesięciu badanych osób stwierdziła, że korzysta z takiego źródła. Powyższy fakt ma potwierdzenie także w badaniach przeprowadzonych przez BORUSIEWICZA [2009] oraz KAPELĘ i BORUSIEWICZA [2012; 2013]. Sferami, które badani rolnicy wskazali jako wymagające specjalistycznego oprogramowania, było wypełnianie wniosków, dawkowanie środków ochrony roślin, nawozów, pasz dla zwierząt. Problemy z dokumentacją są bardzo często spotykane nie tylko w dziale rolnictwa. Prawidłowe wypełnienie dokumentów często jest bardzo trudne, dlatego też dobrze działający program pozwoliłby zaoszczędzić wiele czasu. Dawkowanie środków ochrony roślin, nawozów, pasz to zagadnienie, które wymaga specjalistycznej wiedzy oraz doświadczenia. Program, który po wprowadzeniu danych automatycznie obliczałby odpowiednie ilości dawek czy stężenia środków byłby według ankietowanych bardzo pomocny. W badaniach przeprowadzonych przez LORENCOWICZA i FIGURSKIEGO [2008] fakt ten także znajduje potwierdzenie. Żeby w pełni zinformatyzować gospodarstwo, potrzebne są duże nakłady finansowe, co bardzo ogranicza gospodarstwa rolne, ale na pewno będzie szansą na rozwój szeroko pojętego rolnictwa w przyszłości.

# **Bibliografia**

AgroPower niedatowane. Agroasystent [online]. Elbląg. [Dostęp 04.04.2017]. Dostępny w Internecie: www.agroasystent.pl

BitComp Polska niedatowane. Bitfarma [online]. Poznań. [Dostęp 03.04.2017]. Dostępny w Internecie: www.bitfarma.pl

BORCZYŃSKA-ŻBIKOWSKA J., PRUSZEK P. 2015. Programy komputerowe w rolnictwie [Computer programs in agriculture] [online]. Brwinów. Centrum Doradztwa Rolniczego s. 1–7. [Dostęp 08.04.2017]. Dostępny w Internecie: www.cdr.gov.pl/informator/programy\_komp.pdf

BORUSIEWICZ A. 2009. Wykorzystanie specjalistycznych programów komputerowych i Internetu w gospodarstwach rolnych [The use of specialized computer programs and the internet on the farms]. Technica Agraria. T. 8. Nr 3–4 s. 3–8.

BORUSIEWICZ A., DROŻYNER P. 2014. Informacja w planowaniu i realizacji produkcji w gospodarstwach rolniczych [Information in planning and production realization on farms]. Czasopismo Logistyka. Nr 6 s. 14036–14045.

BORUSIEWICZ A., DROŻYNER P., MARCZUK T., WINIARCZYK M. 2015. Program do obsługi serwisu maszyn rolniczych [Program for handling the service of agricultural machinery]. Problemy Inżynierii Rolniczej. Nr 4(90) s. 99–106.

CUPIAŁ M. 2006. System wspomagania decyzji dla gospodarstw rolniczych [Decision support system for farm enterprises]. Rozprawa habilitacyjna. Inżynieria Rolnicza. Nr 9(84). ISSN 2083-1587 ss. 140.

CUPIAŁ M., SZELĄG-SIKORA A. 2012. Informatyczne systemy wsparcia agrofirmy [Systems IT for agricultural businesses]. Zarządzanie i Finanse. R. 10. Nr 1. Cz. 1 s. 417–428.

GRUDZIŃSKI J. 2006. Technologie informacyjne w systemach doradczych w zarządzaniu gospodarstwem rolnym [Information technologies in the farm management advisory systems]. Inżynieria Rolnicza. Nr 58(80) s. 207–213.

GUS 2016. Społeczeństwo informacyjne w Polsce w 2016 roku [Information society in Poland in 2016] [online]. Warszawa. [Dostęp 06.04.2017]. Dostępny w Internecie: www.stat.gov.pl

IUNG niedatowane. NawSald [online]. Puławy. Instytut Uprawy Nawożenia i Gleboznawstwa. [Dostęp 04.04.2017]. Dostępny w Internecie: sybilla.iung.pulawy.pl/NawSald.html

KAPELA K., BORUSIEWICZ A. 2012. Wykorzystanie technologii informacyjno-telekomunikacyjnych (ICT) w wybranych gospodarstwach rolnych województwa podlaskiego [Application of information and communications technologies (ICT) in the selected agricultural farms of podlaskie voivodeship]. Inżynieria Rolnicza. Nr 2(136) s. 121–128.

KAPELA K., BORUSIEWICZ A. 2013. Analiza wykorzystania specjalistycznych programów komputerowych w gospodarstwach rolnych powiatu łomżyńskiego [Analysis of the use of specialistic computer programmes in agricultural farms of łomżyński province]. Inżynieria Rolnicza. Nr 3(145) s. 117–125.

KONECNY M. 2008. Rozszerzenie Unii Europejskiej a rolnictwo, szanse i zagrożenia [EU enlargement and agriculture, opportunities and threats]. Kraków. Polski Klub Ekologiczny. ISBN 978-80-89295-16-6 ss. 225.

Land-Data Eurosoft niedatowane. Agrar Office [online]. Szczecin. [Dostęp 16.04.2017]. Dostępny w Internecie: www.agrar-office.pl

LORENCOWICZ E., FIGURSKI J. 2008. Ocena wykorzystania komputerów i Internetu w indywidualnych gospodarstwach rolnych [Evaluation of computers and internet utilization in individual farms]. Technica Agraria. T. 7. Nr 3–4 s. 121–129.

LOTKO A. (red.). 2014. Problemy nowoczesnego zarządzania [Problems of modern management]. Monografia. Radom. Wydaw. UT-H. ISBN 978-83-938433-2-9 ss. 142.

MICHAŁEK R., KOWALSKI J., TABOR S., CUPIAŁ M., KOWALSKI S., RUTKOWSKI K. 1998. Uwarunkowania technicznej rekonstrukcji rolnictwa [Conditions of technical reconstruction of agriculture]. Kraków. Polskie Towarzystwo Inżynierii Rolniczej. ISBN 83-905219-1-1 ss. 198.

MUELLER W., BONIECKI P., JOACHIMIAK H. 2008. Internetowy system wspomagający zarządzanie usługami rolniczymi [Internet system supporting management of agricultural services]. Inżynieria Rolnicza. Nr 9(107) s. 227–233.

PAWLAK J. 2016. Nakłady inwestycyjne na środki mechanizacji rolnictwa w Polsce [Investment outlays for agricultural machinery in Poland]. Problemy Inżynierii Rolniczej. Nr 1(91) s. 5–16.

Polski Instytut Rolnictwa niedatowane. RolnikON [online]. Warszawa. [Dostęp 05.04.2017]. Dostępny w Internecie: www.rolnikon.pl

STACHAK S. 1998. Ekonomika agrofirmy [Economics of agricompany]. Warszawa. PWN. ISBN 83-011257-7-2 ss. 379.

THORNTON P.K., HOOGENBOOM G., WILKENS P.W., BOWEN W.T. 1995. A computer program to analyze multiple-season crop model outputs. Agronomy Journal. Vol. 87 s. 131–136.

TOMASZEWSKA A.W. 2013. Dostęp do technologii informacyjno-komunikacyjnych w społeczeństwie informacyjnym. Przykład polskich regionów [The access to information and communication technologies in the information society: the example of polish regions]. Acta Universitatis Lodziensis, Folia Oeconomica. Vol. 290 s. 23–37.

WÓJCICKI Z. 2014. Wyposażenie techniczne badanych gospodarstw rodzinnych [Technical equipment in surveyed family farms]. Problemy Inżynierii Rolniczej. Nr 4(86) s. 31–41.

#### *Andrzej Borusiewicz, Paulina Drożyner-Starowicz*

#### **COMPUTER PROGRAMS USED IN FARM MANAGEMENT IN ŁOMŻA COUNTY**

#### **Summary**

Nowadays, a great deal of attention is paid to the development of technology, the use of which significantly simplifies the functioning of society. The computerisation is increasingly used in agriculture. There are a growing number of programmes dedicated to farm. The survey conducted in Łomża County in 2017 was aimed at demonstrating the knowledge and use of computer programs supporting agricultural production by farm owners. The answers obtained showed a good knowledge of computer programs by the agricultural producers in question, but their low use on their farms. Failure to use them on farms can be caused by price, availability, lack of service skills and low confidence in their effectiveness. Some farmers consider that they do not need specialist programmes to obtain information on their activities. The demand for farm management support programmes is mainly related to the creation of applications and prints, as well as the selection of fertilizers and crop protection products.

**Key words:** computerization, computer programs, agriculture production

Adres do korespondencji: dr inż. Andrzej Borusiewicz Wyższa Szkoła Agrobiznesu w Łomży Katedra Agronomii ul. Studencka 19, 18-402 Łomża tel. 86 216-94-97; e-mail: andrzej.borusiewicz@wsa.edu.pl